## Midterm Exam

- 1. Mid P-value
	- (a) Show that the lower confidence bound  $\pi_L$  for the binomial parameter  $\pi$  using the mid-Pvalue method must solve the following equation (I've left the  $1/2$  term in the equation to help with the derivation):

$$
\alpha/2 = \frac{1}{2}F\left(\frac{\pi_L(n-y)}{(1-\pi_L)(y+1)}; 2(y+1), 2(n-y)\right) + \frac{1}{2}F\left(\frac{\pi_L(n-y+1)}{(1-\pi_L)y}; 2y, 2(n-y+1)\right)
$$

- (b) Find the solution for this equation when  $y = 3$ ,  $n = 25$ , and  $\alpha = .05$ .
- 2. Clopper-Pearson confidence intervals.
	- (a) Modify code for the Clopper-Pearson confidence interval so that it generates confidence intervals for input values of y and n (rather than y and  $n = 25$  as we used in class and HW 1).
	- (b) Compute 95% confidence intervals for  $y = 1$  as n varies from 2 to 100. Plot the lower and upper confidence bounds as a function of  $n$ .
	- (c) Plot the actual coverage probability for 95% Clopper-Pearson confidence intervals for  $\pi = .05$  as *n* varies from 2 to 100. Comment.
	- (d) Write code to compute actual coverage probabilities for 95% Clopper-Pearson confidence intervals as n varies from 5 to 100 in increments of 5, and  $\pi$  varies from .01 to .5 in increments of .01. Display results using contour plots, or wireframe plots or the 3-dimensional method of your choice (the lattice package has a variety of 3-dimensional plotting functions). It may be useful to subtract actual coverage proportions from .95 and instead plot these deviations from the target value. Comment.
- 3. Consider the following 2X2 table (with row and column marginals included):

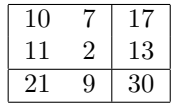

- (a) For Fisher's Exact test of independence, what is the range of  $n_{11}$ ? Using SAS, what is the p-value for Fisher's Exact test for  $H_A: \theta < 1$ ?
- (b) Compute Pearson's chi-squared test statistic for independence. Find the exact p-value for this test.
- 4. Use the same table as in Problem 4 to answer the following questions.
	- (a) Consider a test of  $H_o: \theta = 2$  vs.  $H_A: \theta < 2$  using the method in 3.6.1 Write R code to find a p-value for this test.
	- (b) Using two one-sided tests, each with  $\alpha = 0.025$ , write R code to find a 95% confidence interval for  $\theta$ .